# $\triangle$   $\blacksquare$

#### **Software Status and Future Plans**

#### Ryan Nichol

## **AraSoft**

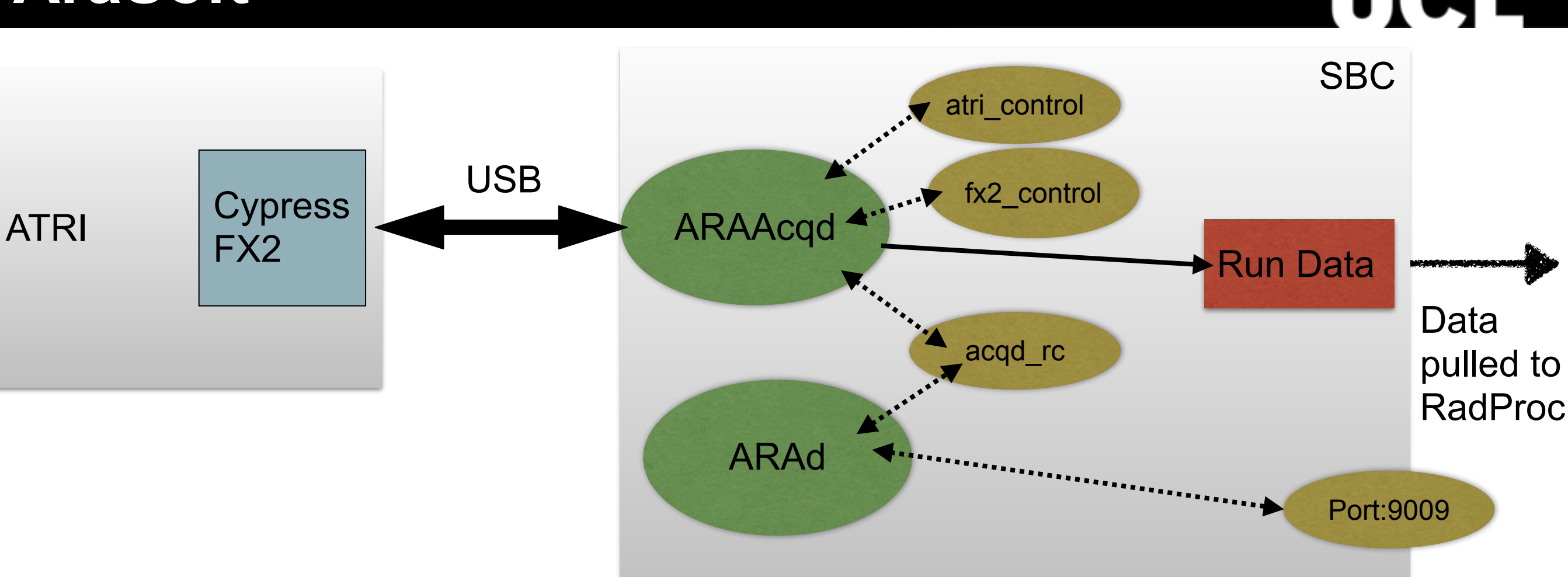

- ARAAcqd
	- Reads events & HK from ATRI
	- Writes to local ramdisk
	- Services control and run control sockets
- ARAd
	- Starts and stops runs
	- Gets run number from local file
	- not using this facility<sup>2</sup> • Listens for global RC on port 9009, currently

#### **Proposed Modified System**

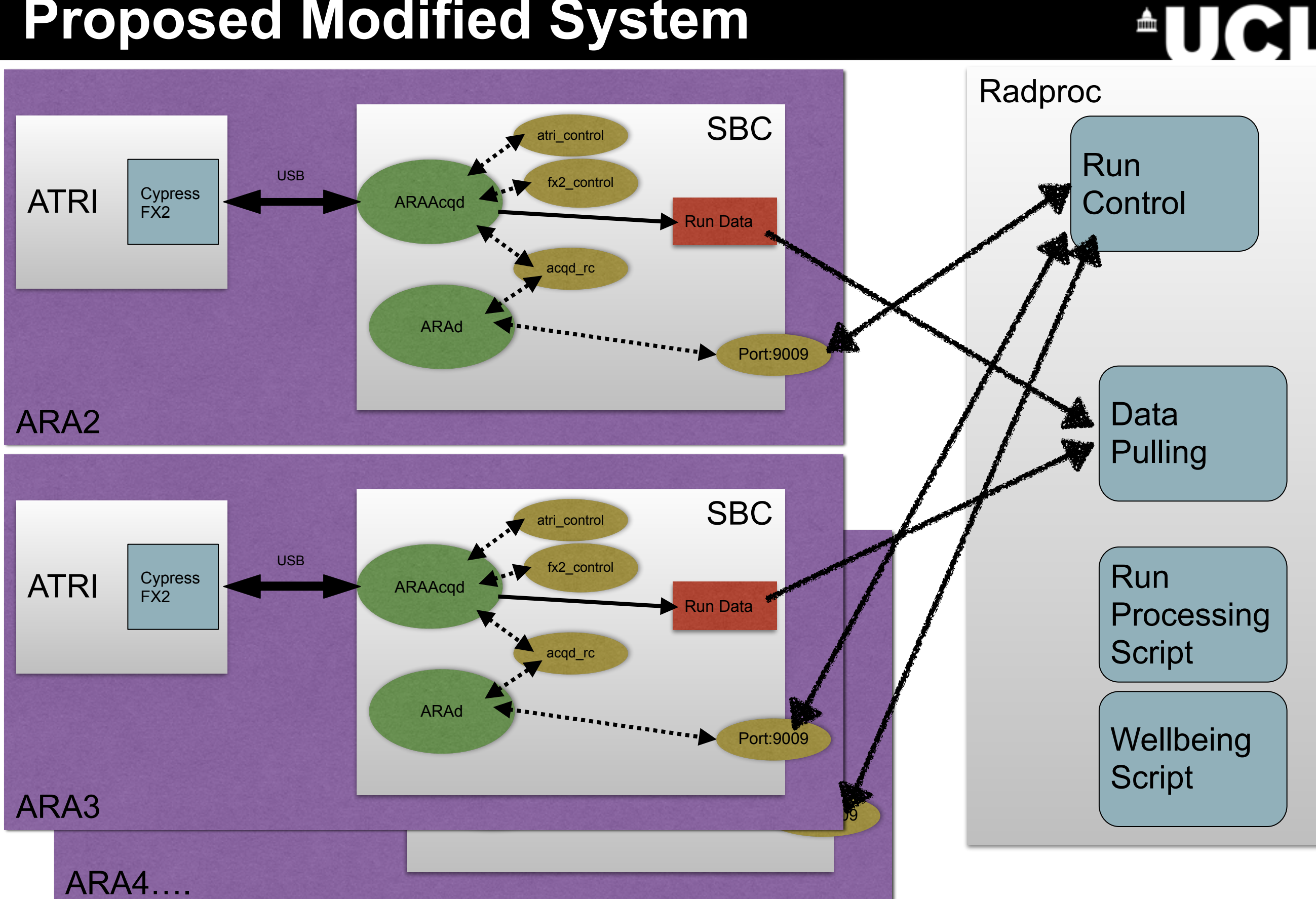

## **Global Run Control on Radproc**

- A global run control on radproc would provide:
	- –One stop shop for system status and control
	- –Harmonise run numbers and run stop-start boundaries across all stations
	- –Simplify the operation as we hopefully move beyond three (two) stations
- Other software/SBC upgrades
	- –Remote boot from image on radproc
	- –Improve noise servo
		- Start from last threshold rather than config file thresholds
	- –Any other suggestions

## **AWARE**

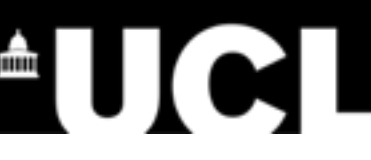

- Active Web for Antarctic Radio Experiments or Another Weird Acronym Ryan Established
- The web based monitoring system used for the ARA experiment
- There are basically two parts to AWARE:
	- –A set of programs that process the raw(ROOT) data and create JSON (Javascript Object Notation) files from each run
	- –A javascript powered web site that displays the JSON files using the FLOT graphing library

#### **AWARE Hk UCL Data Flow Chart**

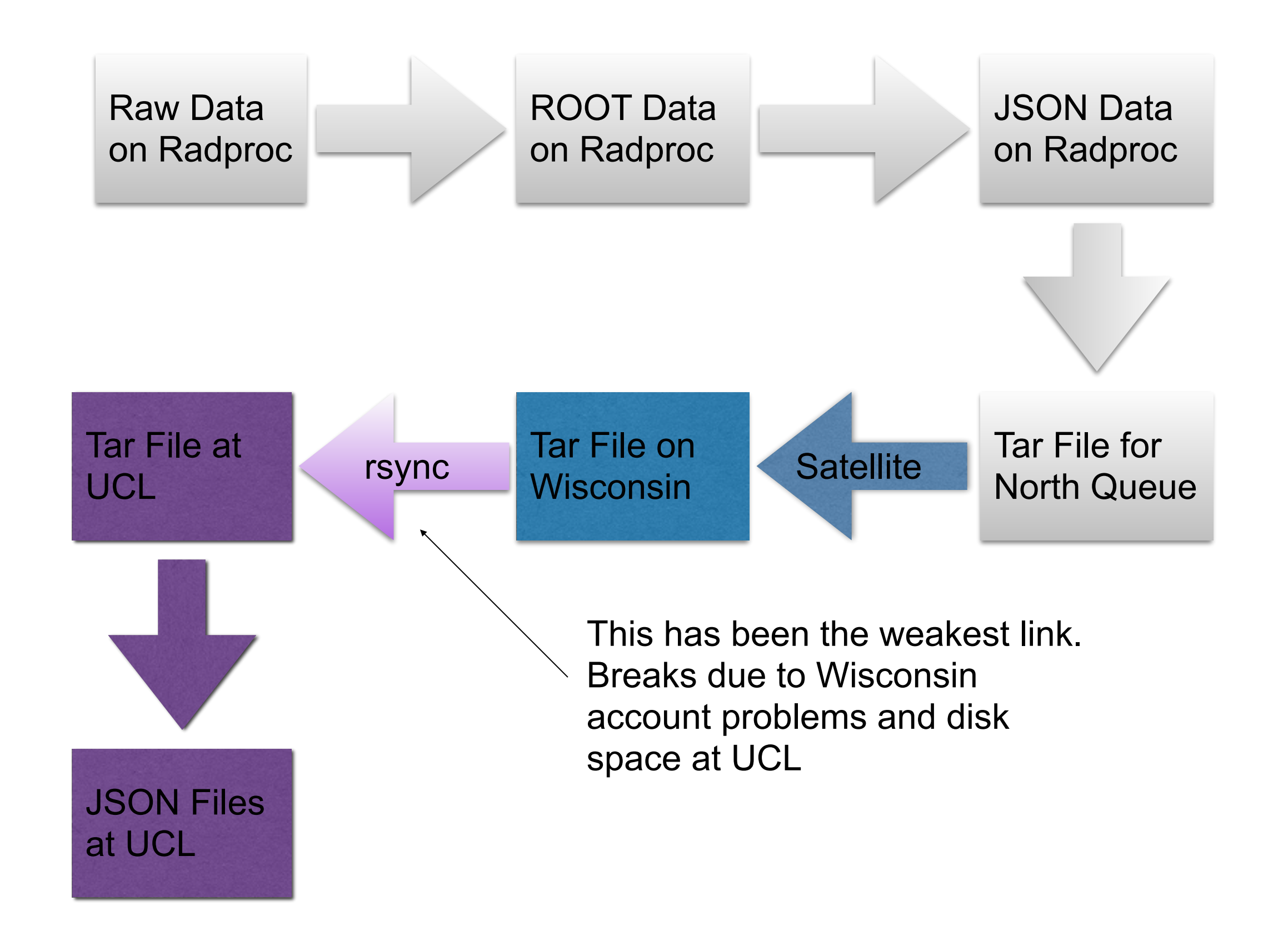

 $\blacksquare$ 

#### **AWARE Event UCL Data Flow Chart**

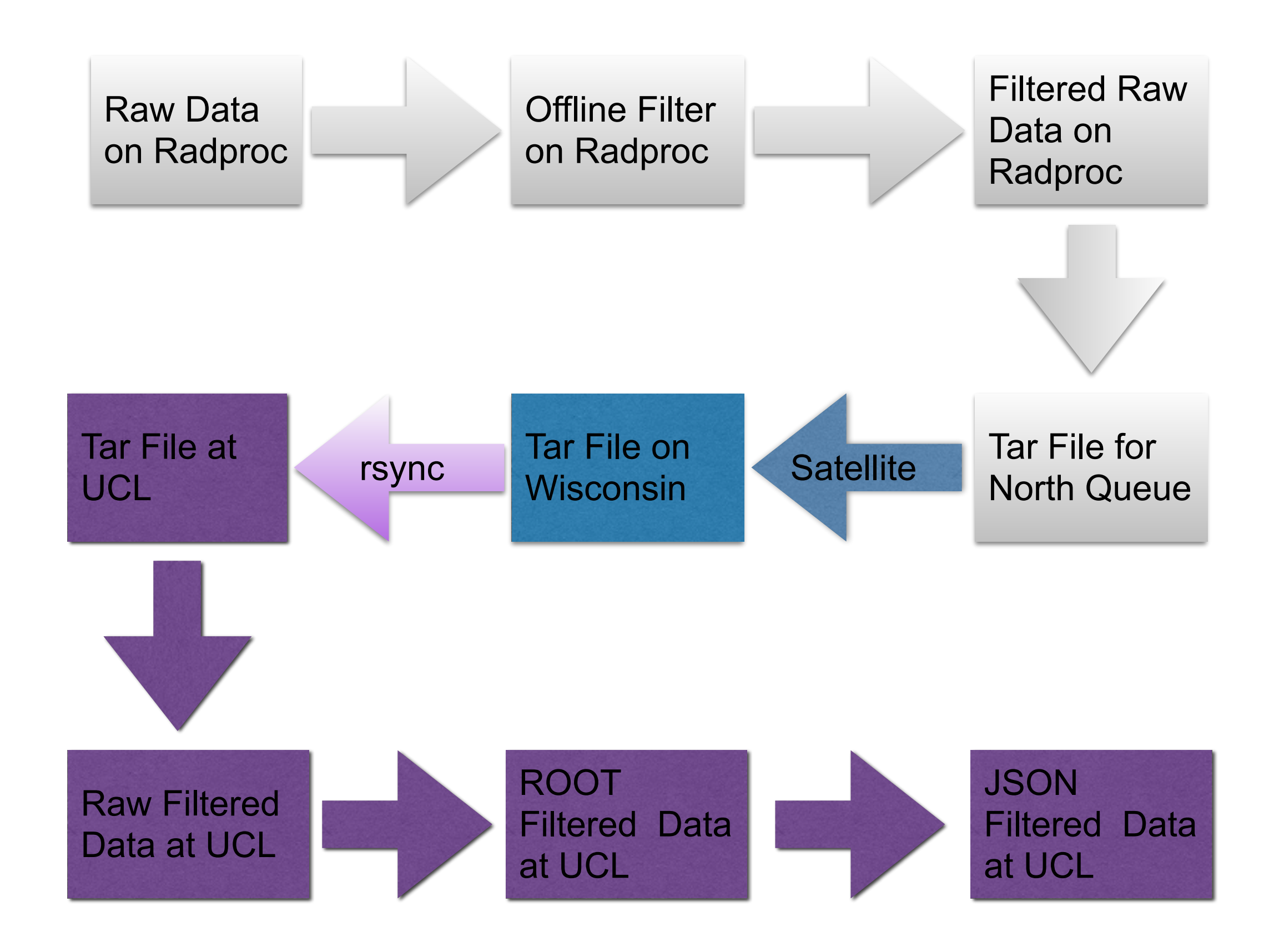

 $\triangle$ UCI

#### **AWARE Hk UW Data Flow Chart**

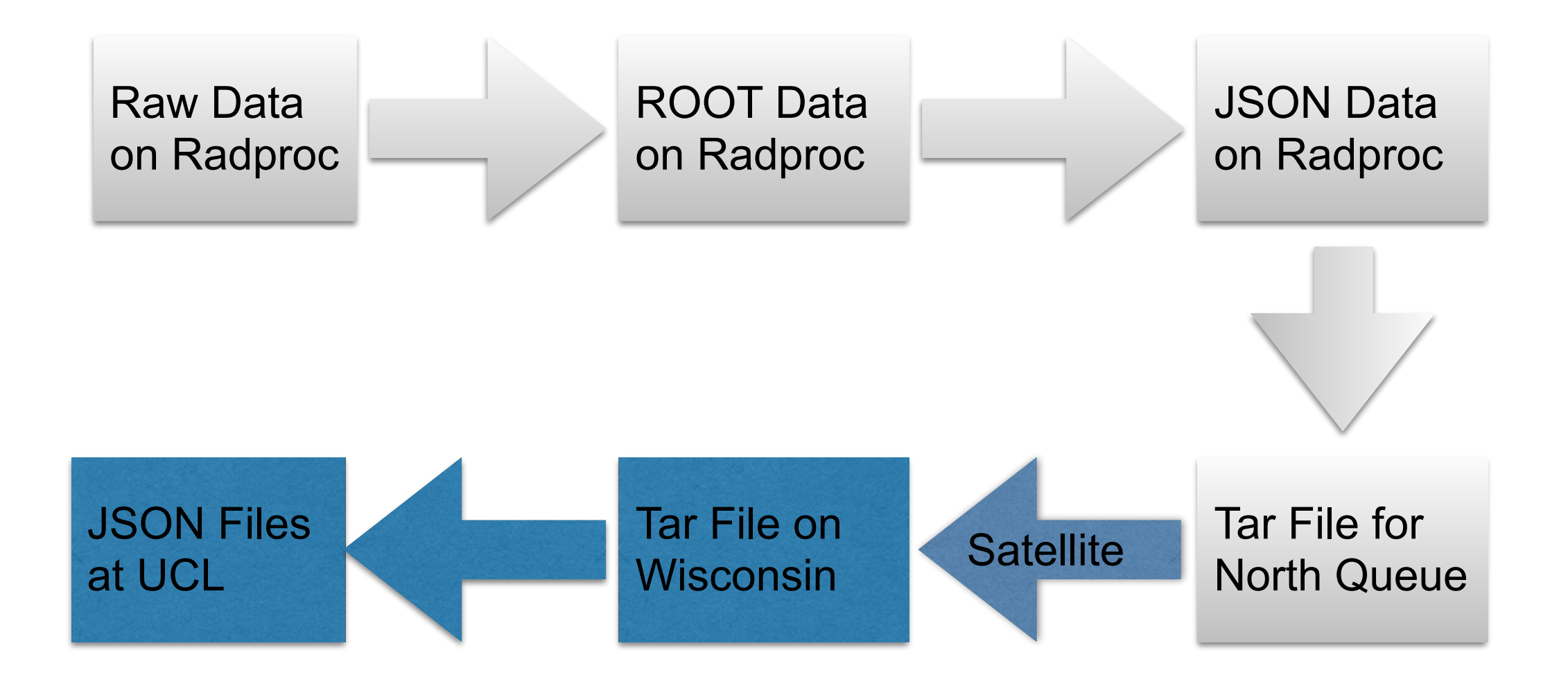

 $\blacksquare$ 

#### **AWARE Event UW Data Flow Chart**

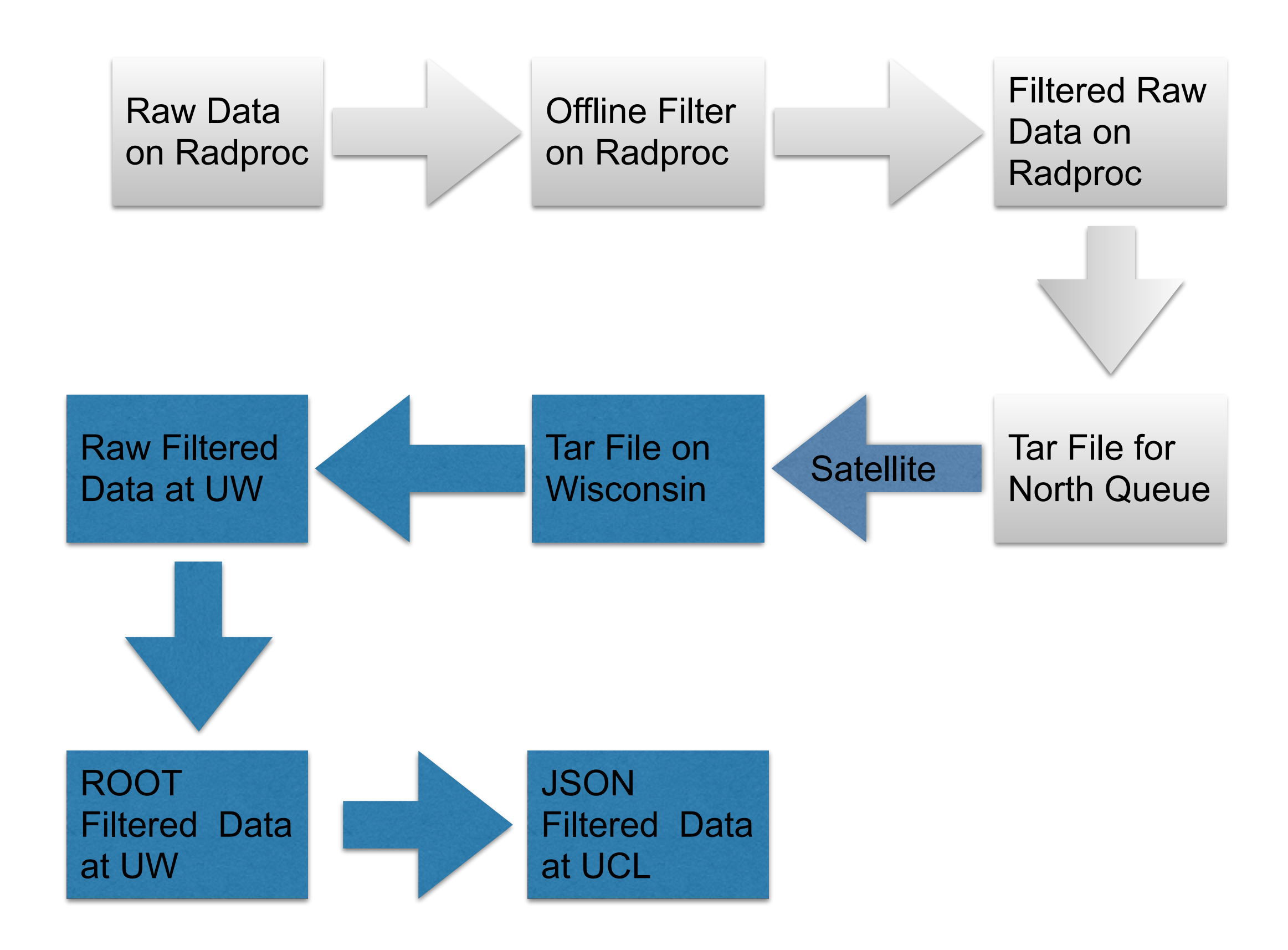

 $\triangle$ UCI

### **AWARE Caveats**

- There are two ways to get the header housekeeping JSON files:
	- A. Generate on Radproc using the full data from a run
	- B. Generate at UW/UCL using only the filtered  $(-1\%)$
- Clearly option A gives much more information.
- Several of the jumps in AWARE distributions come from the data switching between A) & B)

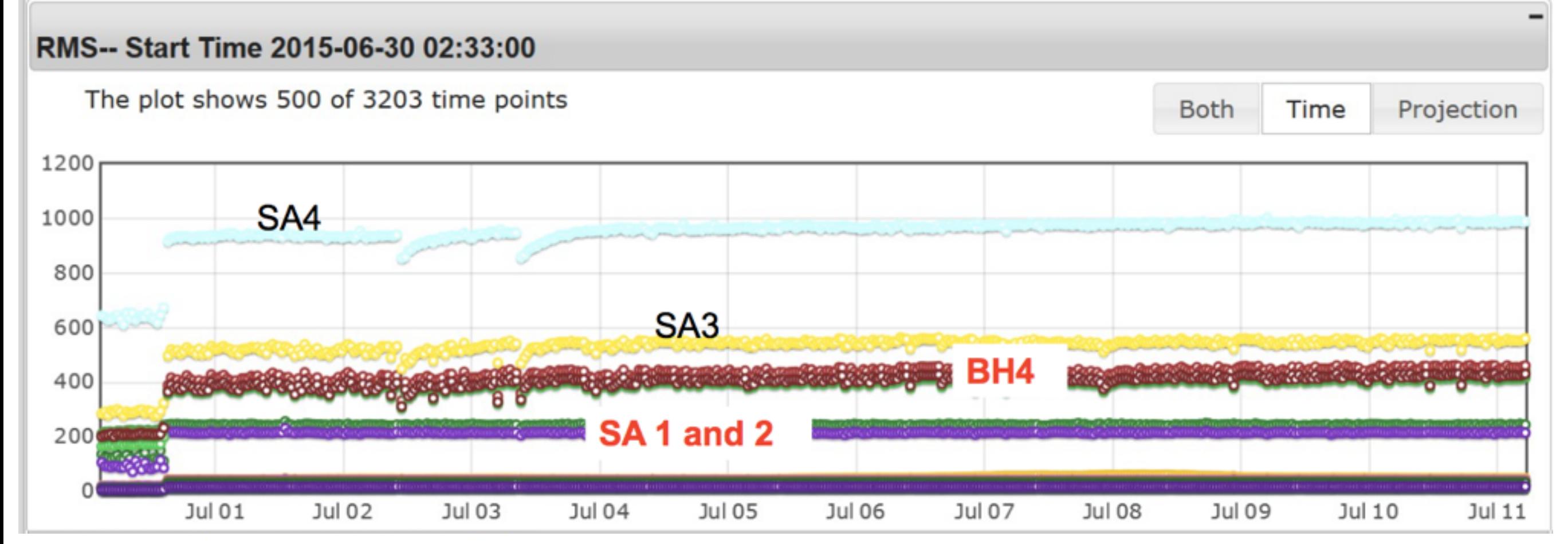

## **AWARE Status**

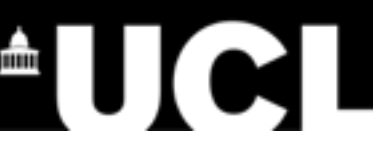

- Ryan Caulfield, Ming-Yuan et al have worked on revitalising the WIPAC version of AWARE, will hopefully fix that this week
- Ultimately the WIPAC version should replace UCL as the default AWARE

## **AWARE Upgrades**

- Other than fixing the stability of the data transfer there are a number of potential upgrades. Most of these focus on adding extra information derived from the
	- –Adding frequency (Fourier) information
	- –Adding event reconstruction information
	- –Adding other waveform summary information
	- –Adding other SBC health information (disk space, etc.)
	- –Some behind the scenes javascript tidying up
	- –Maybe replacing flot with a more actively developed plotting library
- If you have suggestions please feel free to add issues at:
	- –<https://github.com/nichol77/aware>